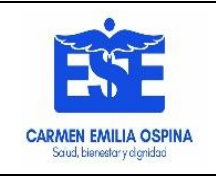

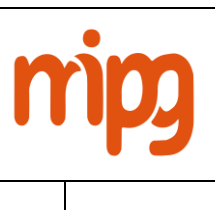

**PROCESO:**  GESTIÓN DEL CONOCIMIENTO Y LA INNOVACIÓN

**CODIGO:** GCI-S1-P8 **VIGENCIA:** 13/04/2023 **V3 PÁGINA** 1 de 5

**PROCEDIMIENTO TRANSVERSAL A LOS PROCESOS:** Estratégicos, misionales y de apoyo

**OBJETIVO PRINCIPAL:** Garantizar el buen funcionamiento de los recursos informáticos, de información y comunicación de las sedes urbanas y rurales de la E.S.E Carmen Emilia Ospina.

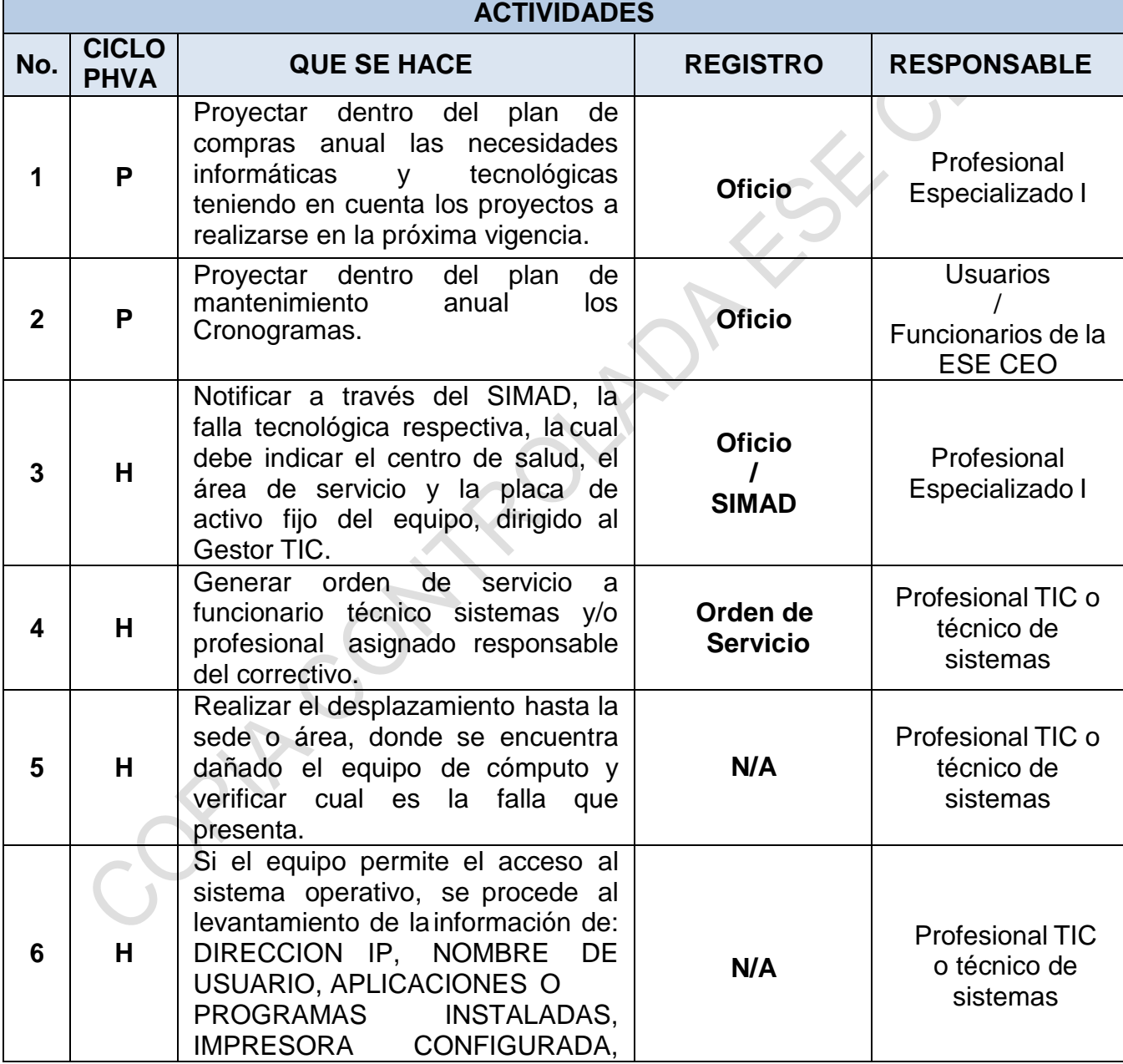

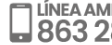

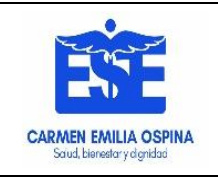

**CODIGO:** GCI-S1-P8 **VIGENCIA:** 13/04/2023 **V3 PÁGINA** 2 de 5

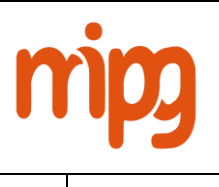

**PROCESO:**  GESTIÓN DEL CONOCIMIENTO Y LA INNOVACIÓN

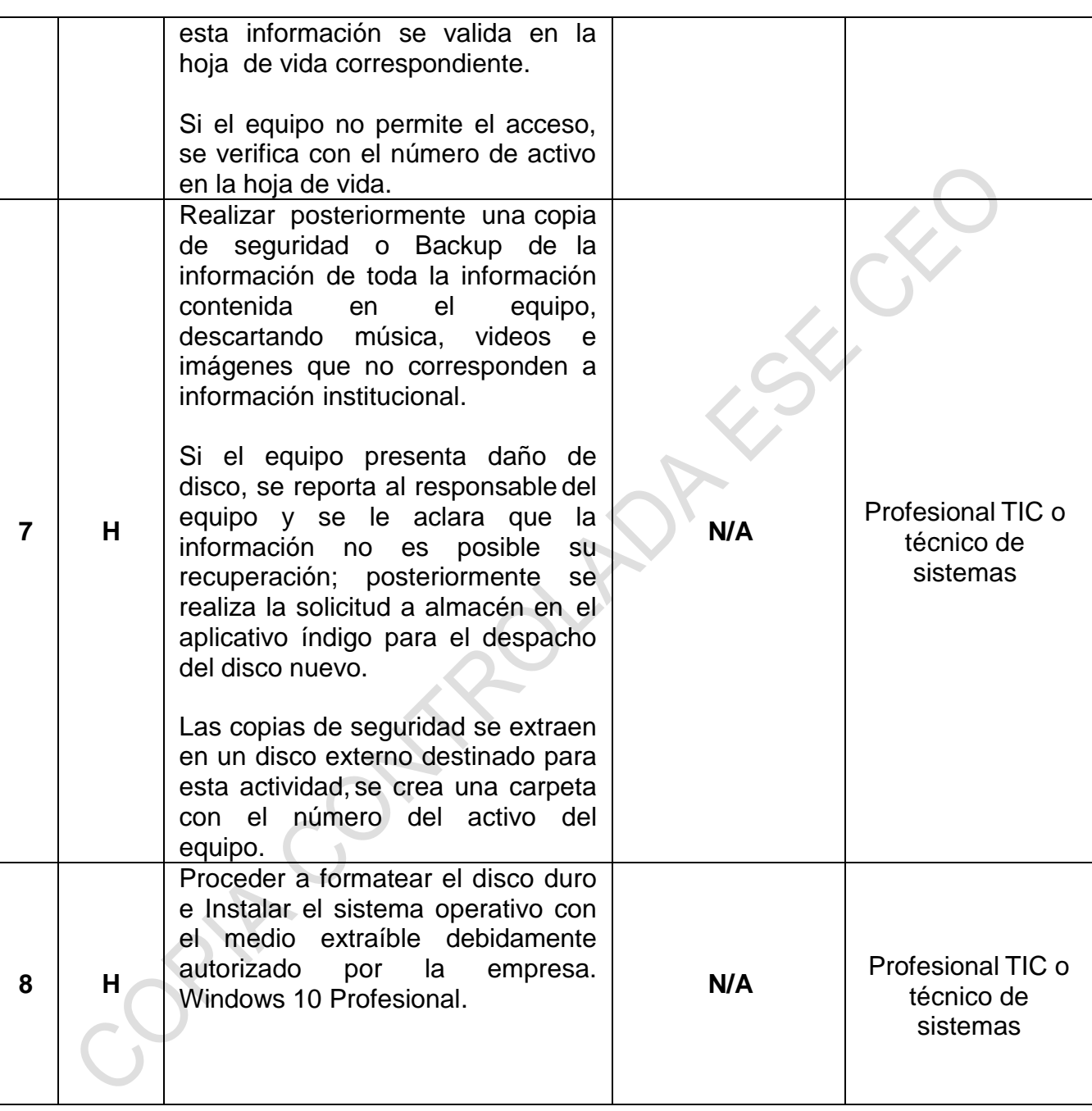

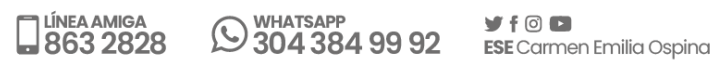

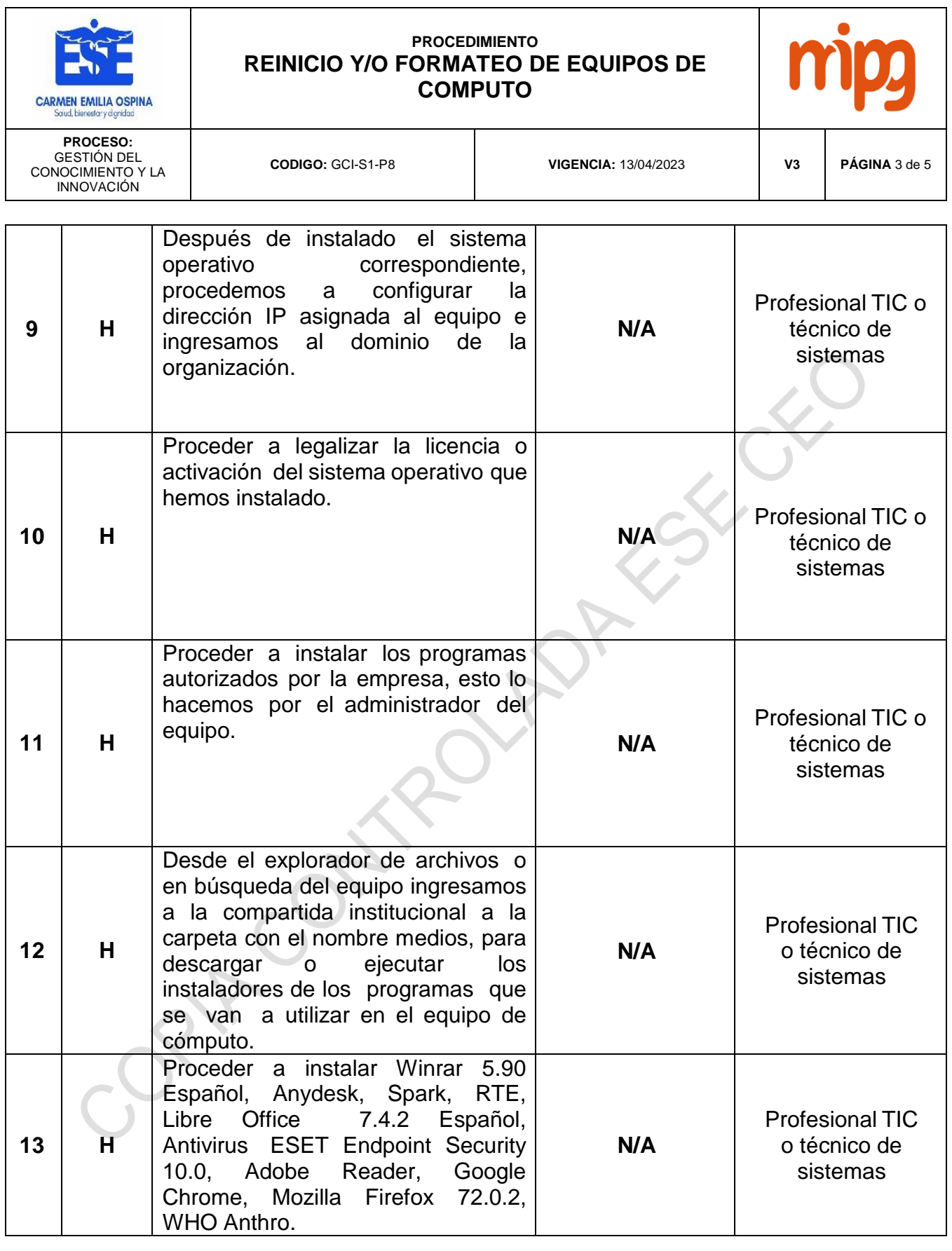

Buscamos la excelencia por su salud, bienestar y dignidad

MEAAMIGA DUMHATSAPP JFOD SECOMMENT AND SPINGER

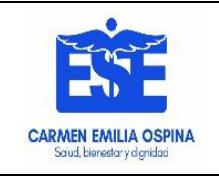

**CODIGO:** GCI-S1-P8 **VIGENCIA:** 13/04/2023 **V3 PÁGINA** 4 de 5

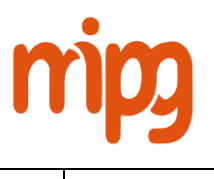

**PROCESO:**  GESTIÓN DEL CONOCIMIENTO Y LA INNOVACIÓN

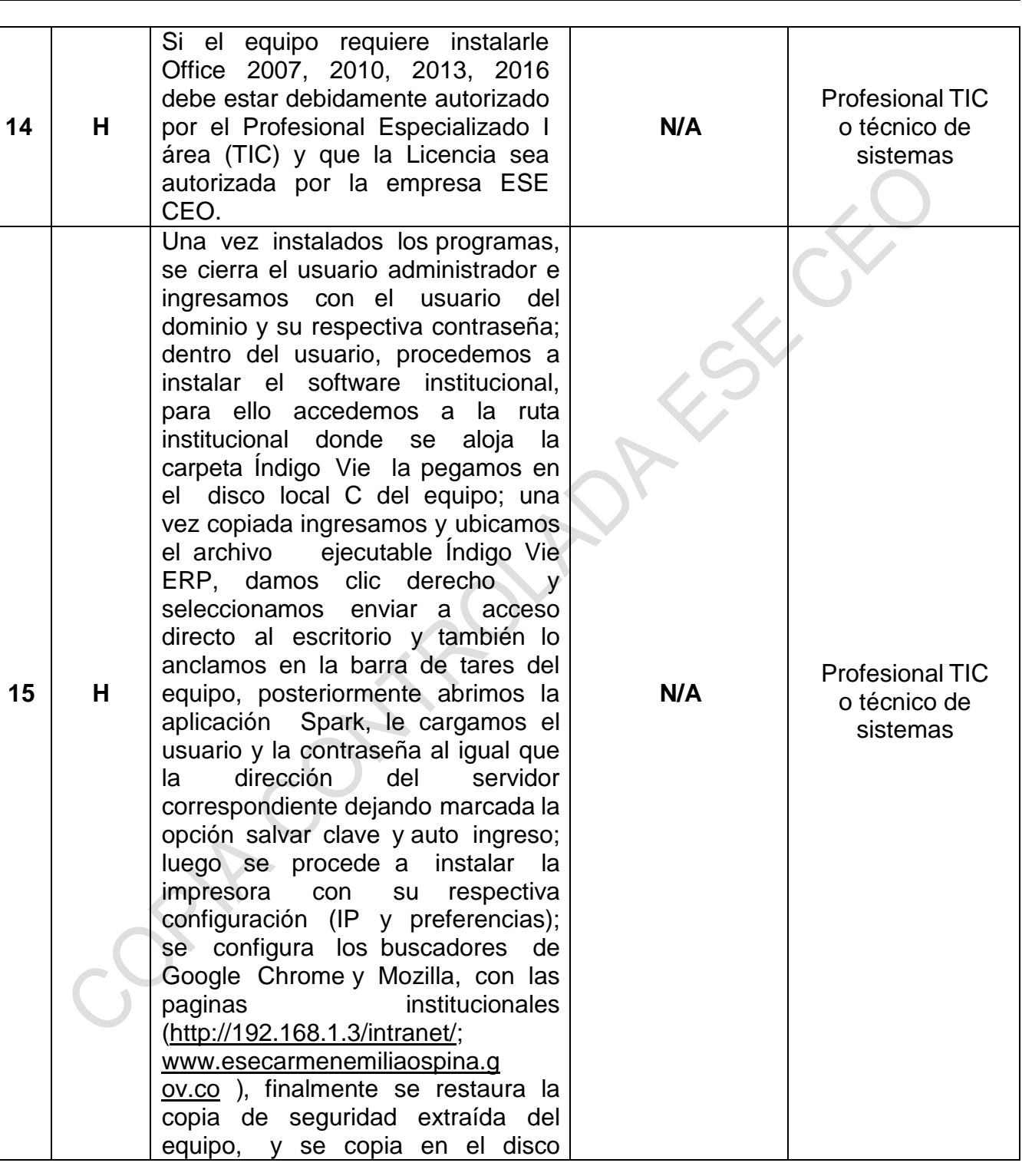

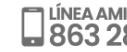

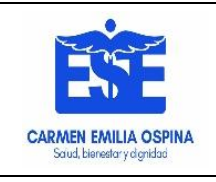

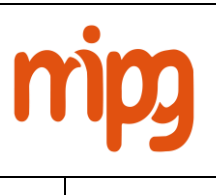

**PROCESO:**  GESTIÓN DEL CONOCIMIENTO Y LA INNOVACIÓN

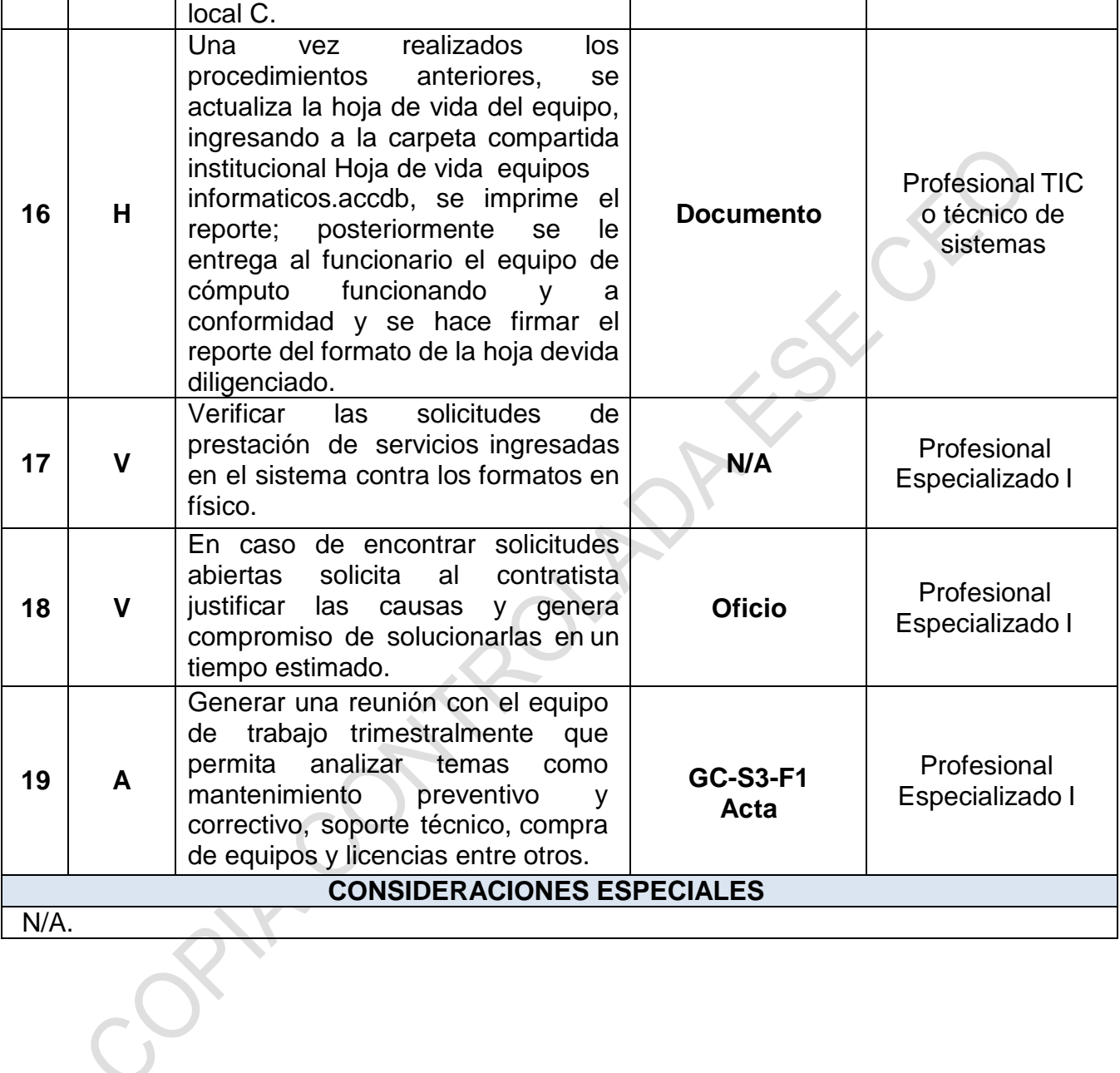

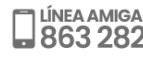

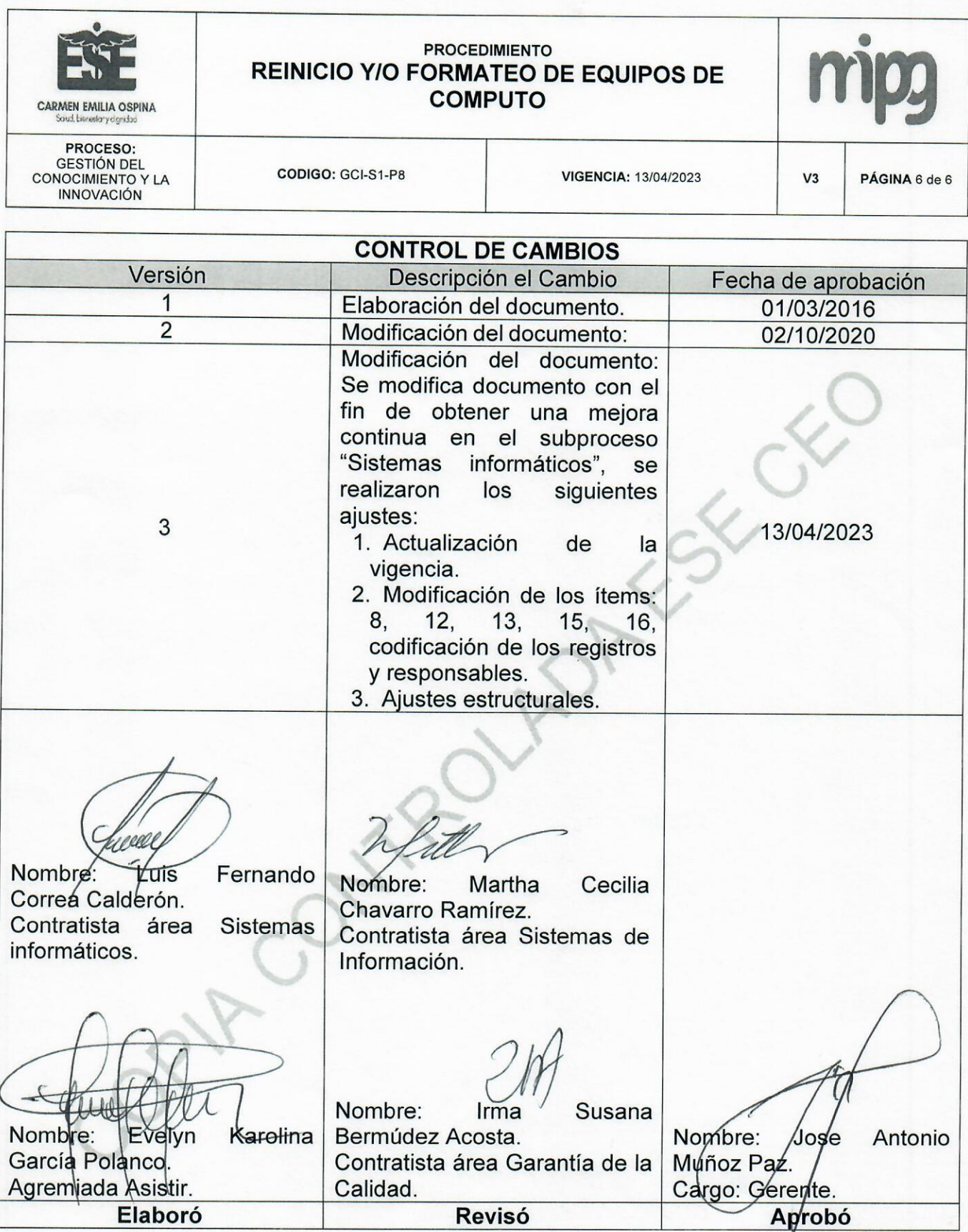

Buscamos la excelencia por su salud, bienestar y dignidad

**JUNEA AMIGA** 

WHATSAPP V f @ C SO 304 384 99 92 ESE Carmen Emilia Ospina